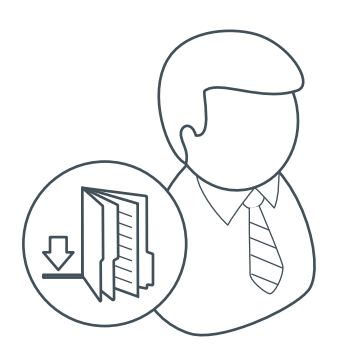

*Teacher Account Registration*

## *Instructions for Teachers*

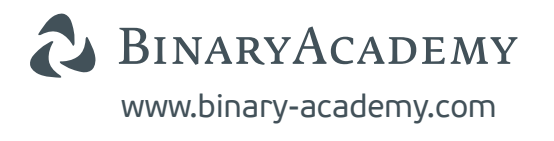

*Teacher Account Registration Instructions for Teachers*

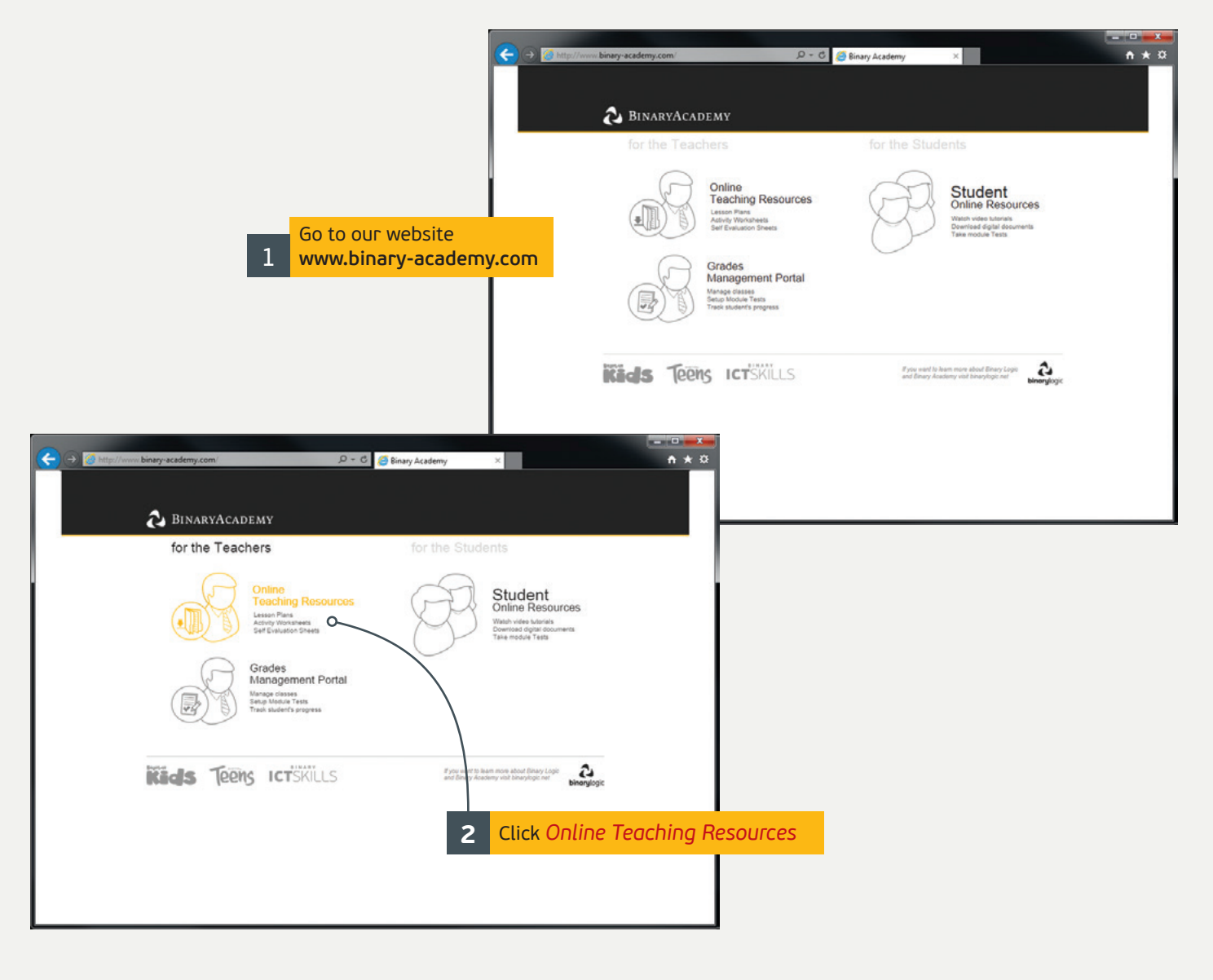

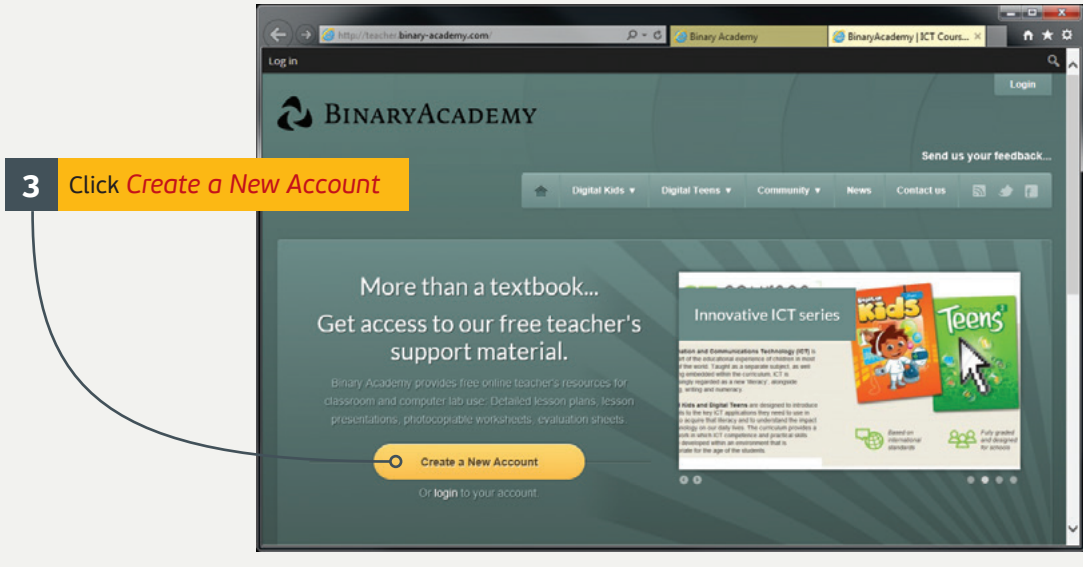

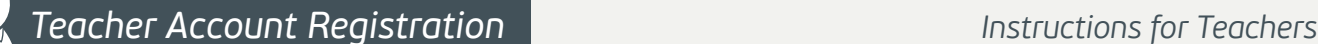

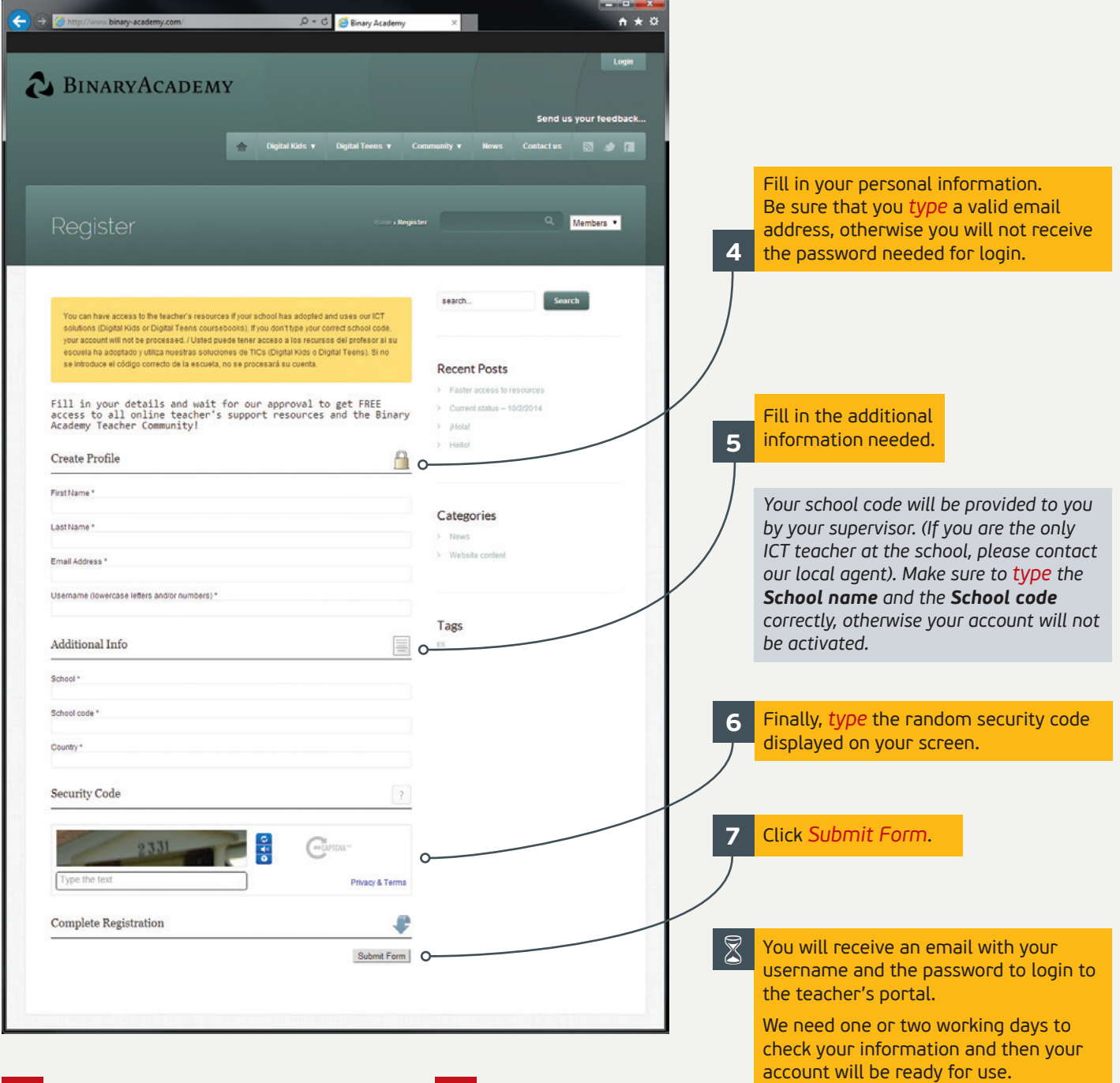

## **!**

*If you are not a teacher in a school that uses our material or the school code and school name you entered during registration are wrong, your account will not have access to the online teaching resources.*

*If your information is correct but you don't have any access several days after you register, please send us an email at support@binarylogic.net with your personal details and your school information.*

## **!**

## *Add us to your Safe Senders list*

*To make sure that you receive the email messages you want from Binary Logic and BinaryAcademy, you should add us to your Address Book or your Safe Senders list. If your email program/service allows you to add an entire domain to the list of safe senders, add binarylogic.net and binary-academy.com domains. Otherwise, you will need to add e-mail addresses individually to the list of safe senders. Start with ict@binarylogic.net and support@binarylogic.net.*

*If you still don't receive our messages, read here tinyurl.com/najrrue for some ways to fix the problem.*